# KURS JĘZYKA C++

4. PRZECIĄŻANIE OPERATORÓW

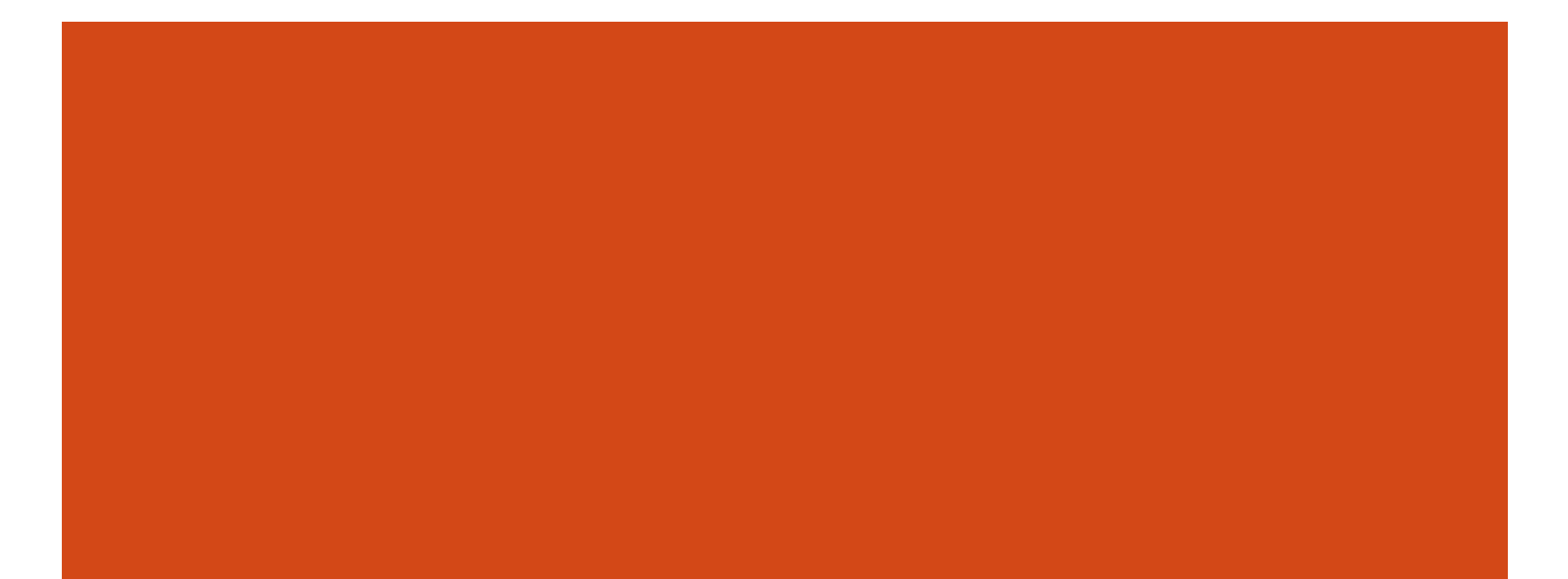

# SPIS TREŚCI

- **Funkcje zaprzyjaźnione**
- **Przeciążanie operatorów**
- **Operatory składowe w klasie**
- **Zaprzyjaźnione funkcje operatorowe**
- **Operatory predefiniowane**
- **Niestatyczne operatory składowe**
- **Operatory** new i delete
- $\blacksquare$  Operatory strumieniowe  $<<$  i  $>>$

- Problem z kwiatkami w domu w czasie dalekiej podróży służbowej.
- Funkcja, która jest przyjacielem klasy, ma dostęp do wszystkich jej prywatnych i chronionych składowych.
- To klasa deklaruje, które funkcje są jej przyjaciółmi.
- Deklaracja przyjaźni może się pojawić w dowolnej sekcji i jest poprzedzona słowem kluczowym friend.

**Przykład klasy z funkcją zaprzyjaźnioną:** 

```
// klasa z funkcją zaprzyjaźnioną
class pionek
{
    int x, y;
    // …
    friend void raport(const pionek &p);
};
// funkcja, która jest przyjacielem klasy
void raport (const pionek &p)
\{cout << "(" << p.x << ", " << p.y << ")";
}
```
- Nie ma znaczenia, w której sekcji (prywatnej, chronionej czy publicznej) pojawi się deklaracja przyjaźni.
- **Funkcja zaprzyjaźniona z klasą nie jest jej składową, nie** może używać wskaźnika this w stosunku do obiektów tej klasy.
- $\blacksquare$  Jedna funkcja może się przyjaźnić z kilkoma klasami.
- Istotą przyjaźni jest dostęp do niepublicznych składowych w klasie – sensowne jest deklarowanie przyjaźni, gdy dana funkcja pracuje z obiektami tej klasy.

- **Można także umieścić w klasie nie tylko deklarację** funkcji zaprzyjaźnionej, ale również jej definicję; tak zdefiniowana funkcja:
	- $\blacksquare$  jest nadal tylko przyjacielem klasy;

**l** jest *inline*;

- może korzystać z typów zdefiniowanych w klasie.
- **Funkcją zaprzyjaźnioną może być funkcja składowa z** innej klasy.

## KLASY ZAPRZYJAŹNIONE

**Możemy w klasie zadeklarować przyjaźń z inną** klasą, co oznacza, że wszystkie metody tej innej klasy sa zaprzyjaźnione z klasą pierwotną.

```
Przykład:
 class A
 {
      friend class B;
      // …
 };
```
**Przyjaźń jest jednostronna.** 

- **Przyjaźń nie jest przechodnia.**
- **Przyjaźni się nie dziedziczy.**

## KLASY ZAPRZYJAŹNIONE

**Dwie klasy mogą się przyjaźnić z wzajemnością:** 

```
class A;
class B;
class B {
    friend class A;
    // …
};
class A {
    friend class B;
    // …
};
```
### PO CO PRZECIĄŻAĆ OPERATORY?

#### **Porównaj dwa wyrażenia:**

- $y = a * x + b;$
- $y = doda$ j (pomnoz $(a, x)$ , b);

 A teraz wyobraź sobie funkcyjny zapis takiego wyrażenia:  $y = (a * c - b * d) / (a * a + b * b)$ ;

**Operatory tylko upraszczają notację wyrażeń.** 

# OGÓLNE ZASADY PRZECIĄŻANIA OPERATORÓW

- Można tylko przeciążać operatory, nie wolno definiować nowych.
- **Przy przeciążaniu operatora nie można zmienić jego** priorytetu, arności ani łączności.
- **Co najmniej jeden z argumentów przeciążanego** operatora musi się odnosić do klasy (nie wolno zmieniać znaczenia operatorów w stosunku do typów podstawowych).
- Nie wolno używać argumentów domyślnych w operatorach.

### PRZECIĄŻANIE OPERATORÓW

- **Nazwa funkcji operatorowej to** operator  $\mathcal{C}$ , gdzie  $\mathcal{C}$  to symbol (nazwa) operatora.
- **Można deklarować funkcje definiujące znaczenie** następujących operatorów:

+ - \* / % ^ & | << >>  $+=$   $-=$   $\star=$   $/=$   $\frac{6}{9}$   $\sim=$   $\frac{6}{9}$   $\frac{6}{9}$   $\frac{1}{9}$   $\frac{1}{9}$   $\frac{3}{9}$   $\frac{3}{9}$   $\frac{3}{9}$   $\frac{4}{9}$   $\frac{5}{9}$   $\frac{5}{9}$   $\frac{2}{9}$   $\frac{4}{9}$   $\frac{5}{9}$   $\frac{5}{9}$   $\frac{2}{9}$   $\frac{5}{9}$   $\frac{2}{9}$   $\frac{5}{9}$   $\frac{2$ = ~ ! < > <= >= == != ,  $\&\&$  | | ++ -- -> ->\* [] () new new[] delete delete[]

**Można definiować zarówno operatory dwuargumentowe** jak i jednoargumentowe (prefiksowe i postfiksowe).

## PRZYKŁAD PRZECIĄŻENIA OPERATORA

}

 Przykład klasy pamiętającej liczbę zespoloną, dla której przeciążymy operator dodawania:

```
class comp
{
public:
    const double re, im;
public:
    comp (double r=0, double i=0) : re(r), im(i) {}
    comp (const comp &c) : re(c.re), im(c.im) {}
};
```
 Przykład operatora dodawania dla obiektów z liczbami zespolonymi: comp operator + (comp a, comp b) {

```
return comp(a.re+b.re, a.im+b.im);
```
 Przykład użycia operatora dodawania liczb zespolonych: comp  $a(2)$ ,  $b(3,5)$ ,  $c = a + b$ ;

### PRZECIĄŻANIE OPERATORÓW

Nie można definiować następujących operatorów:

- ?: (operator warunkowy)
- :: (rezolucja zasięgu)
- . (wybór składowej)
- .<sup>\*</sup> (wybór składowej za pomocą wskaźnika do składowej)
- Nie można też przeciążyć operatora, który podaje rozmiar obiektu sizeof oraz operatora rozmieszczenia danych w pamięci alignof.
- Nie wolno przeciążać operatorów rzutowania: static cast, dynamic cast, const cast i reinterpret cast.
- Nie wolno definiować operatorów # i ##, które są poleceniami dla prekompilatora.

# ZAPRZYJAŹNIONE FUNKCJE OPERATOROWE

Bardzo często funkcje operatorowe sięgają do ukrytych składowych w klasie – wtedy wygodnie jest zadeklarować w klasie przyjaźń z takim operatorem.

```
La Przykład:
 class comp {
     friend comp operator + (comp a, comp b);
     double re, im;
 public:
     comp (double r=0, double i=0) : re(r), im(i) {}
     // …
 };
 comp operator + (comp a, comp b) {
     return comp(a.re + b.re, a.im + b.im);
 }
 …
 comp x(3, 7), y(5);
 x = x + y;x = x + 8.5;
 x = -7.5 + x;
```
### OPERATORY SKŁADOWE W KLASIE

 Można zdefiniować operator jako funkcję składową w klasie – wtedy pierwszym niejawnym argumentem będzie obiekt tej klasy.

```
E Przykład:
 class comp {
      double re, im;
 public:
      comp (double r=0, double i=0) : re(r), im(i) {}
      // …
      comp operator- (comp b);
      comp operator- ();
  };
 comp comp::operator- (comp b) {
      return comp(re - b.re, im - b.im);
  }
 comp comp::operator- () {
      return comp(-re, -im);
  }
 …
 comp x(3, 7), y(5);
  x = -x - y;x = x - 8.5;// x = 7.5 - x; // bład
```
# SYMBOLICZNE I FUNKCYJNE WYWOŁANIE FUNKCJI OPERATOROWEJ

- Niech dana będzie funkcja operatorowa operator@. Wtedy możemy ją wywołać na dwa sposoby: x @ y // wywołanie symboliczne operator@(x, y) // wywołanie funkcyjne
- Niech dana będzie składowa funkcja operatorowa operator@. Wtedy możemy ją wywołać na dwa sposoby: x @ y // wywołanie symboliczne x.operator@(y) // wywołanie funkcyjne

### OPERATORY PREDEFINIOWANE

- $\blacksquare$  Jest kilka operatorów, których znaczenie jest tak intuicyjne, że są one automatycznie wygenerowane dla każdej klasy:
	- **przypisanie**  $=$ ,
	- $\blacksquare$  jednoargumentowy operator pobrania adresu  $\⊂>$ ,
	- sekwencja kolejnych wyrażeń , (przecinek),
	- tworzenie i usuwanie obiektów new, new[], delete, delete[].
- **Można zdefiniować własne wersje wymienionych operatorów,** jeśli chcemy zmienić ich domyślne zachowanie.

### NIESTATYCZNE OPERATORY SKŁADOWE

**Istnieją cztery operatory, które muszą być niestatycznymi** operatorami składowymi:

**P** przypisanie =,

**indeksowanie** [],

**Wywołanie funkcji (),** 

**odwołanie do składowej ->.** 

### OPERATOR PRZYPISANIA =

- Jeśli nie zdefiniujemy przypisania kopiującego, to wygeneruje go kompilator (o ile nie ma w naszej klasie pól stałych).
- **Postać operatora przypisania kopiującego:** 
	- K & K::operator= (const K &k) {/\*…\*/}
	- K & K::operator= (K &k) {/\*…\*/}
- Domyślny operator przypisania kopiującego kopiuje składnik po składniku. Ale czasami takie kopiowanie nie jest dobre!
- Operator przypisania można przeciążać.
- Cechy prawidłowo napisanego operatora przypisania:
	- nie zmienia stanu wzorca, z którego kopiuje;
	- sprawdza, czy nie kopiuje sam na siebie;
	- likwiduje bieżące zasoby (podobnie do destruktora);
	- tworzy nowy stan obiektu na podobieństwo wzorca (podobnie jak konstruktor kopiujący).

```
 Przykład:
K & K::operator= (const K &k)
{
    if (&k==this) return *this;
    this->\timesK();
    // kopiowanie (głębokie) stanu z obiektu k
    return *this;
}
```
### OPERATOR INDEKSOWANIA []

- Operator odwołania do tablicy można zaadoptować do odwoływania się do elementów kolekcji wewnątrz obiektu.
- Aby odwołanie indeksowe mogło stać po obu stronach operatora przypisania musimy zwracać referencję do elementu kolekcji.

III Indeksować można dowolnym typem (niekoniecznie  $\text{int}$ ).

```
Przykład:
 double comp::operator[] (bool b) const {
     return b ? re : im;
 }
 double& comp:: operator[] (bool b) {
     return b ? re : im;
 }
```
### OPERATOR WYWOŁANIA FUNKCJI ()

- **Operator wywołania funkcji () może mieć dowolną liczbę** argumentów (również więcej niż dwa).
- **Operator wywołania funkcji wywołujemy na obiekcie.**
- **Operator ten może mieć argumenty domniemane.**
- **Operator ten można przeciążać wiele razy w klasie.**

```
 Wywołuje się go na rzecz jakiegoś obiektu. Przykład:
 class K;
 K a;
 // …
 a(); // a.operator()();
 // …
 a(1,2,3); // a.openator() (1,2,3);
```
### OPERATOR WSKAZYWANIA NA SKŁADOWĄ ->

- **Operator ten wywołujemy na obiekcie (a nie na wskaźniku do** danego obiektu).
- **Operator ten musi zwracać albo wskaźnik albo obiekt takiej klasy,** który ma przeładowany operator  $\rightarrow$ .
- Wywołanie: obiekt->skladowa Interpretacja wywołania: (obiekt.operator->())->skladowa

### **POSTINKREMENTACJA** I POSTDEKREMENTACJA

```
■ Operatory ++ i -- mogą być zarówno prefiksowe jak i postfiksowe;
 prefiksowe operatory +i -- definiuje się jako jednoargumentowe
  (naturalna definicja) a postfiksowe jako dwuargumentowe:
 class K
 {
 public:
      // operatory prefiksowe
      K & operator ++ ();
      K & operator -- ();
      // operatory postfiksowe
      K operator ++ (int);
      K operator -- (int);
      // …
  };
```
### **OPERATORY NEW | NEW [ ]** ORAZ DELETE I DELETE[]

W klasie można zdefiniować własne operatory new i delete; jeśli są one zdefiniowane to kompilator użyje właśnie ich (a nie globalnych operatorów) do przydzieľania i zwalńiania pamięci.

```
Definicja operatorów new i delete musi wyglądać następująco:
 class K
 {
 public:
     // operator new
      static void* operator new (size t s);
      static void* operator new[] (size t s);
      // operator delete
      static void operator delete (void *p);
      static void operator delete[] (void *p);
     // …
 };
```
 W definicji własnych operatorów new i delete można odwoływać się do globalnych operatorów przydzielania i zwalniania pamięci ::new i ::delete.

### **OPERATORY NEW | NEW [ ]**

- **Operator** new ma przydzielić pamięć dla pojedynczego obiektu a operator new[] dla tablicy obiektów.
- **Operatory** new i new [] muszą być statyczne w klasie.
- **Operatory** new i new [] zwracają jako wynik wartość typu void\*.
- **Operatory** new i new [] przyjmują jako argument wartość typu size t (w przypadku new ma to być rozmiar jednego obiektu a w przypadku new[] rozmiar wszystkich obiektów łącznie); argument ten jest do tych operatorów przekazywany niejawnie (za pomocą operatora sizeof).
- Gdy zabraknie pamięci należy zgłosić wyjątek bad alloc z pliku nagłówkowego <new>.

#### OPERATORY DELETE I DELETE[]

- **Operator** delete ma zwolnić pamięć dla pojedynczego obiektu a operator delete[] dla tablicy obiektów.
- **Operatory** delete i delete [] muszą być statyczne w klasie.
- **Operatory** delete i delete [] nie zwracają wyniku (są typu void).
- **Operatory** delete i delete [] przyjmują jako argument wskaźnik typu void\*.
- W przypadku argumentu będącego wskaźnikiem pustym nullptr, nie należy podejmować żadnych akcji.

# GLOBALNE OPERATORY NEW | NEW [ ] ORAZ DELETE I DELETE[]

- $\blacksquare$  Można zdefiniować własne wersje globalnych operatorów  $\text{new}$ i new[] oraz delete i delete[] ale:
	- w ten sposób całkowicie niszczymy oryginalne wersje tych operatorów;
	- operator ::new jest używany w bibliotekach standardowych do tworzenia obiektów globalnych (takich jak cin czy cout) jeszcze przed uruchomieniem funkcji main ();
	- najczęściej własne definicje tych operatorów to błąd projektowy, który może doprowadzić do katastrofy w działaniu programu…

### OPERATORY NEW [ ] | DELETE [ ]

**Operator** new [] przydziela pamięć dla tablicy obiektów. Wszystkie obiekty w nowo utworzonej tablicy będą zainicjalizowane konstruktorem domyślnym (pamiętaj o zdefiniowaniu konstruktora domyślnego w klasie, której obiekty będą występować w tablicach).

**Operator** delete<sup>[]</sup> zwalnia pamięć przydzieloną dla tablicy obiektów. Przed zwolnieniem tej pamięci dla wszystkich obiektów dostanie wykonany destruktor.

## OPERATORY << I >> DO PRACY ZE STRUMIENIAMI

```
■ Wygodnie jest zdefiniować operatory << i >> do pracy ze
  strumieniami; aby można było pracować z takimi operatorami w 
  sposób kaskadowy powinny one być zdefiniowane jako funkcje 
  zewnętrzne w stosunku do klasy i zwracać referencję do
  strumienia, na którym działają:
  class K
  {
       // operator czytajacy dane ze strumienia
       friend
       istream& operator >>
       (istream \& is, K \&k);// operator piszacy dane do strumienia
       friend
       ostream& operator <<
       (ostream \overline{\&}os, const K \&k);
       // …
  };
```